# منطات التدريب عن بُعد في مجال المكتبات والمعلومات الواقع والمأمول ا

ياسمين على عبده شعبان مديرة المركز الدولي للمكتبات ومراكز المعلومات Jasmine.ali88.ja@gmail.com

تاريخ القبول 20 نوفمبر 2021

تاريخ الاستلام 15 نوفمبر 2021

### المستخلص:

يتناول هذا البحث منصَّات التدريب عن بُعد في مجال المكتبات، والمعلومات الموجودة في الوطن العربي التي تقدم دورات تدريبية إلكترونية فى مجال المكتبات وتكنولوجيا المعلومات والأرشيف، وتهدف هذه الدراسة إلى تقييم ما تقدمه لخدمة المهنيين، وكذلك الوقوف على مزاياها وعيوبها، وكذلك دراسة المتطلبات: (البشرية –المادية – التقنية – الأكاديمية) في منصَّات التدريب عن بُعد، وطرق الدعاية والإعلان الخاصة بكل منها.

ومن أبرز ما خَلُصت إليه تلك الدراسة أنَّ أفضل الإجراءات والمعايبر الموصَى بها، لعقد وتنفيذ الدورات الإلكترونية ودور منصَّات التدريب لم تلق الاهتمام المطلوب، وكشف تقييم منصَّات التدريب عن بُعد الموجودة عن وجود قصور في تقديم الدورات التدريبية الإلكترونية المجانية من قِبل المدرِّبين والمتدرِّبين أيضا، وكذلك منصَّات التدريب، وغياب الشق الإعلامي والأكاديمي لعقد وتنفيذ الدورات التدريبية الإلكترونية، وتم الوقوف على بعض نقاط الضعف والقصور لدراستها، ومحاولة تفادي ذلك القصور عند إنشاء منصَّة مستقلة للتدريب الإلكتروني لأخصائتِّي المكتبات والمعلومات في الوطن العربي.

وتوصى الدراسة بضرورة تحديد المعايير الخاصة بالتدريب الإلكتروني، ودراسة أداء منصَّات التدريب عن بُعد، والتعرُّف على ممارساتها وما تشمله من نقاط قوة يجب الأخذ بها، أو ما يواجهها من نقاط ضعف يجب معالجتها وتحسينها لضهان نجاح دور تلك المنصّات في تقديم أفضل الدورات الإلكترونية، دون عوائق فنية أو تقنية أو إدارية تظهر في تلك المنصّات، وأن تحقق تلك المنصّات أهدافها وتلائم متطلبات واحتياجات المتدرِّبين.

## الكلمات المفتاحية:

التدريب عن بُعد ؛ منصات التدريب ؛ التدريب في مجال المكتبات والمعلومات ؛ منصات التدريب الإلكتروني؛ الدورات التدريبية الإلكترونية.

<sup>&</sup>lt;sup>1</sup> بحث مُقّد ضمن منطلبات الحصول على درجة الدكتور اه لرسالة بعنوان: منصّـات التدريب عن بُعد فـي مجـال المكتبـات والمعلومات: دراسة تطبيقية لإنشاء منصّة عربية لتدريب أخصائيي المكتبات والمعلومات ؛ إشراف محمد فتحي عبد الهـادي، ومشاركة أشرف منصور رداد، المنصورة: جامعة المنصورة، كلية الأداب، قسم المكتبات والوثائق والمعلومات، 2021م.

## 0/ التمهيد:

لقد غيِّ التحوُّل الرقمي الذي نتعايش معه– في ظل التقنيات المتدفِّقة من حو لنا– غير طريقة تصميم وتنفيذ، وتقديم الدورات التدريبية والأنشطة والأحداث العلمية والمهنية والتعليمية على السواء، فقد أصبحت الدورات التدريبية الإلكترونية المقدمة عبر الإنترنت شائعة الاستخدام، ومهيمنة على صناعة الأحداث والفعاليات الإلكترونية المنعقدة عن بُعد بمختلف أشكالها وأنواعها بوقتنا الحاضر، كما أتت كواحدة من أهم مشاهد بيئات التعليم الرقمية الحديثة (أحمد حسين المصري، 2021).

وكما هو الحال في كافة اللقاءات المهنية؛ تقوم الدورات التدريبية الإلكترونية على تحقيق التواصل الفعّال بين كل الأطراف المشاركة بفعالياتها: (المنسِّق، والمدرِّب، والمتدرِّبون)، معتمدة في ذلك على توظيف الشبكة العنكبوتية للوصول لتلك المنصّات، وإمكانات أجهزتهم المزوّدة بكاميرات ومنافذ نقل الصوت، ويمكنهم التفاعل مع بعضهم في شكل متزامن عبر نقاط اتصالهم بشبكة الإنترنت بسهولة ويسر، أيًا كان مكان وجودهم حول العالم دون أن يضطروا إلى السفر أو التنقل للحضور داخل قاعة ميدانية تجمعهم، وهو ما تميّزت به منصّات التدريب عن بُعد من مرونة جغرافية، ساعدت على انتشارها نظير ما تتطلبه الدورات التدريبية التقليدية التي تشترط الحضور وجهًا لوجه لكافة الأطراف المشاركة بفعالياتها، كما ساعد ذلك من فرص استثهار منصَّات التدريب الإلكترونية، وتوظيفها بالعديد من الأنشطة البشرية المختلفة كالتواصل عن بُعد، وتحقيق التعلُّم المستمر، والتمكين من التطوير المهنى، وتعزيز فرص التسويق عن بُعد.

فباستثناء عدم الحضور الميداني داخل قاعة التدريب؛ فإنه متاح لأخصائيي المكتبات والمعلومات المشاركة، والحضور بالفعاليات والدورات المقدمة من خلال تلك المنصّات، وطرح تساؤلاتهم ومناقشاتها بسهولة ويسر ، كما تتميز تلك المنصّات بعدة فوائد من بينها: ميزة توفير التكاليف المهدرة بإجراءات السفر ، والتنقل للراغبين في حضور الدورات التدريبية، إضافة إلى فرص إشر اك عدد كبير من المنسِّقين والمدرِّبين والمتدرِّبين مع بعضهم، دون التقيُّد بأماكن وجودهم الفعلية، كذلك إمكانية الجمع بين أكبر قدر ممكن من المتدرِّبين، وعادة يتم التخطيط لعقد الدورات التدريبية الإلكترونية وجدولة توقيتات انعقادها على تلك المنصَّات، ثم دعوة المستفيدين لتسجيل مشاركتهم بها وحضور الدورات التدريبية الإلكترونية دون التقيِّد بعدد متدرِّيين معيِّن (FAO, 2021).

ورغم تنوع الدراسات العلمية المنشورة في مدى الاستفادة من التدريب الإلكترونى فى مختلف التخصصات العلمية عامة، والتعليمية والتسويقية بشكل خاص، لكن أفضل الإجراءات والمعايبر الموصَى بها لعقد وتنفيذ الدورات الإلكترونية، ودور منصَّات التدريب لم تلق الاهتمام المطلوب، فكان لابد من تحديد المعايير الخاصة بالتدريب الإلكتروني، ودراسة أداء منصَّات التدريب عن بُعد والتعرُّف على ممارستهم، وما تشمله من نقاط قوة يجب الأخذ بها، أو ما يواجهها من نقاط ضعف يجب معالجتها، وتحسينها لضهان نجاح دور تلك المنصّات في تقديم أفضل الدورات الإلكترونية دون عوائق فنية أو تقنية أو إدارية تظهر في تلك المنصَّات، وأن تحقق تلك المنصَّات أهدافها، وتلائم متطلبات واحتياجات المتدرِّبين، وهو ما ارتكزت عليه هذه الدراسة في شقيها النظري والعملي على حدٍ سواء.

# أولا: الاطار المنهجي للدراسة:

## 1/1 مشكلة ومىررات الدراسة:

تكمن مشكلة الدراسة في عدم وجود منصَّات خاصة بمؤسسات المكتبات لتقديم الدورات التدريبية الإلكترونية سواء باستخدام البرامج مفتوحة المصدر أو المدفوعة؛ واعتياد تلك المؤسسات بشكل كبير على البرمجيات والتطبيقات المجانية المتاحة التي بها العديد من المشاكل مثل: انقطاع العمل بالبرنامج، أو بطء السيرفر الخاص، وكذلك افتقار وجود التفاعلية بين العناصر الثلاثة الأهم في عملية التدريب: (المدرِّب، الموظفون، البرنامج التدريبي).

وأحد المبررات هو: عدم قدرة الكثير من أخصائيَّى المكتبات والمعلومات على حضور دورات تدريبية، أو ورش عمل لصعوبة التنقُّل أو السفر بين المحافظات أو البلاد وكذلك التكلفة والوقت، وغياب الأهمية الحقيقية لمنصَّات التدريب عن بُعد في مجال المكتبات والمعلومات، وعدم الاهتهام الكافي من المكتبات والمؤسسات الأكاديمية بالتنمية المهنية للعاملين في مجال المكتبات والمعلومات.

كما نجد الزيادة الملموسة بتوجُّه مؤسسات قطاع المكتبات والمعلومات بدول العالم العربى – باختلاف فئاتها وتنوع أهدافها – نحو تقديم العديد من الدورات والفعاليات الإلكترونية المقدمة عبر الإنترنت، وبخاصة في ظل جائحة كورونا (كوفيد 19) التي فرضت علينا الإجراءات الاحترازية والتباعد الاجتهاعي، وتجنُّب حضور المؤتمرات والدورات المباشرة.

بالإضافة إلى عدم توافر أية معايبر قياسية أو أدلة إجرائية، أو تجارب معتمدة تمكّن المؤسسات والجمهور من الحكم على جودة وفاعلية ما تطرحه من دورات إلكترونية مقدمة عىر الإنترنت، ومدى ملاءمة ممارستها وما تقوم عليه من إجراءات، لعقد وتنظيم فعاليتها مع تطلعات جمهور المستفيدين منها، ومدى استجاباتها لاحتياجاتهم العلمية والمهنية على السواء، الأمر الذي أوجب ضرورة تناول ما تقوم به المؤسسات العربية ومنصّاتها من ممارسات، وما تتبعه من إجراءات في هذا الصدد بالبحث والدراسة العلمية، بهدف وصفها وصفًا دقيقًا، والوقوف على جوانب القوة والضعف بها، وتحديد مدى ملاءمتها لتطلعات المستفيدين، وما يفضلونه من واقع تجربة مشاركتهم، وحضورهم بفعاليات الدورات التدريبية الإلكترونية المقدمة عبر الإنترنت، بهدف تطوير ممارسات المؤسسات العربية وتحسين إجراءاتها الحالية، أو ما تخطُط لعقده وتنفيذه مستقبلًا من فعاليات الدورات الإلكترونية في تخصص المكتبات والمعلومات بدول العالم العربي.

### 2/1 أهمية الدراسة:

تكمن أهمية الدراسة في التعريف بمنصّات التدريب عن بُعد في مجال المكتبات والمعلومات، وأهميتها، وتأثير تكنولوجيا المعلومات على التدريب، فضلا عن توضيح مكونات العملية التدريبية وأنواعها، وتساهم الدراسة في تمكين المؤسسات العربية من تطوير المارسات والإجراءات التي تتبعها لعقد وتنفيذ الدورات التدريبية الإلكترونية، والوقوف على نقاط القوى والضعف بها، وتطوير وتحسين إجراءاتها الحالية أو ما تخطَّط له.

وتناولت الدراسة منصَّات التدريب الإلكتروني كونها إحدى الممارسات القائمة في تخصص المكتبات والمعلومات بدول العالم العربي، وأكثرها فاعلية في أثناء الفترة الحالية المصاحبة لجائحة كورونا (كوفيد 19)، وما يمر به العالم كافة والدول العربية بشكل خاص من أزمة صحية، ألزمت المؤسسات العربية المعنية بقطاع المكتبات والمعلومات بمختلف اهتهاماتها وتخصصاتها المتنوعة، بالتوجه إلى عقد أنشطتها وفعالياتها العلمية والمهنية في شكل إلكتروني متاح عن بُعد عبر شبكة الإنترنت العالمية، إضافة إلى ما ساهمت فيه الأزمة الصحية الحالية من التزام أخصائيي المكتبات والمعلومات بالتباعد الاجتهاعي، والحد من فرص لقائهم وتواصلهم وجهًا لوجه، ووجودهم الدائم بمنازلهم وعزلتهم العلمية والمهنية لأوقات طويلة، عزّزت من فرص مشاركتهم وحضورهم بها يُطرح من دورات وفعاليات إلكترونية لتحقيق متطلبات تعلُّمهم المستمر، وتنمية مهاراتهم وخبراتهم العلمية والمهنية، وتمكينهم من التواصل الفعّال عن بُعد مع أقرانهم وزملائهم في تخصص المكتبات والمعلومات بمختلف دول العالم العربي.

## 3/1 أهداف الدراسة:

تهدف الدراسة إلى تسليط الضوء على أهمية منصَّات التدريب عن بُعد في مجال المكتبات والمعلومات، والوقوف على أفضل المارسات والإجراءات المتبعة لعقد الدورات التدريبية الإلكترونية، كما تهدف إلى توضيح دور وأهمية منصّات التدريب عن بُعد في مجال المكتبات والمعلومات في تطوير مهارات أخصائيّ للكتبات، وتقييم منصّات التدريب عن بُعد الْمَتاحة في مجال المكتبات والمعلومات، وكذلك التعرُّف على المل سات والإجراءات التي تتبعها منصّات التدريب عن بُعد، في مجال المكتبات والمعلومات لعقد دوراتها الإلكترونية بدول العالم العربي، ووصفها وصفًا دقيقًا للوقوف على نقاط القوة والضعف بها، وتحديد متطلبات تطوير ها وتحسينها اللازمة لها حاليًا، أو ما تخطَّط لعقده وتنفيذه مستقبلًا، ووصفها بين الواقع والمأمو ل، وأخبرًا تحديد المارسات والإجراءات الموصَى بها كمتطلبات رئيسية يجب أخذها بالاعتبار عند التخطيط والتنسيق، لعقد وتنفيذ الدورات التدريبية الإلكترونية المقدمة من خلال منصّات التدريب في تخصص المكتبات والمعلومات بدول العالم العربي.

#### 4/1 مجال الدراسة وحدودها:

تتناول هذه الدراسة منصّات التدريب عن بُعد في مجال المكتبات والمعلومات لتدريب أخصائيّي المكتبات في مصر والدول العربية، وتدور الدراسة في إطار الحدود التالية :

#### • الحدود الموضوعية:

تتمثل الحدود الموضوعية القائمة عليها الدراسة في بعض الموضوعات المرتبطة فيها بينها، ويكمل بعضها البعض، فيها يخص التدريب عن بُعد في مجال المكتبات والمعلومات، وتوضيح أهميته، وكذلك دراسة المارسات والإجراءات التي تتبعها منصّات التدريب عن بُعد في مجال المكتبات والمعلومات، لعقد دوراتها الإلكترونية بدول العالم العربي، ووصفها وصفًا دقيقًا للوقوف على نقاط القوة والضعف بها، وتحديد متطلبات تطويرها وتحسينها اللازمة لها حاليًا أو ما تخطُّط لعقده وتنفيذه مستقبلًا، ووصفها بين الواقع والمأمول، وتحديد المارسات والإجراءات الموصى بها كمتطلبات رئيسية، يجب أخذها بالاعتبار عند التخطيط والتنسبق لعقد وتنفيذ الدورات التدريبية الإلكترونية المقدمة من خلال منصّات التدريب في تخصص المكتبات والمعلومات بدول العالم العربي.

## • الحدود المكانية:

لا يوجد حصر مكان محدد للمنصَّة، لأنها موجودة على الخط المباشر على الإنترنت، ويمكن من خلال الرابط الإلكتروني الخاص بها الوصول إليها من شتى أنحاء العالم.

#### • الحدود النوعية:

وتتمثل الحدود النوعية للدراسة في منصات التدريب عن بُعد في مجال المكتبات والمعلو مات محل الدراسة.

### • الحدود الزمنية:

طُبقت الدراسة خلال الأعوام 2019 / 2021.

#### 5/1 المنهج والأدوات ومجتمع الدراسة:

#### المنهج:

اعتيادًا على طبيعة البحث ولغرض تحقيق أهدافه، تم اعتياد المنهج الوصفي التحليلي باستخدام الأسلوب المسحى في هذه الدراسة؛ حيث إنه يعتمد على استخدام طريقة منظَّمة لتحليل وتفسير وتصوير، أو تشخيص الوضع الراهن لمنصَّات التدريب والمستفيدين منها وما يرتبط بهما، ويعمل على وصف ومسح الظواهر أو المشكلات، وذلك من أجل الوصول إلى حقيقتها وطبيعتها ودرجة تواجدها الحقيقية والملموسة في المجتمع المعنى بالدراسة.

## عيِّنة الدراسة (مجتمع الدراسة):

يتكوّن مجتمع الدراسة من منصّات التدريب في مجال المكتبات والمعلومات، ولقد كانت المحاولة للوصول إلى حصر دقيق لمجتمع الدراسة لبعض تلك المنصَّات، والاعتياد في الدراسة الميدانية، وفي تحديد عيِّنة الدراسة على مصادر متعدِّدة منها: مواقع التواصل الاجتهاعي، والقوائم البريدية، ومواقع الجمعيات المتخصصة، والاعتياد أيضا على مواقع مؤسسات المكتبات على الإنترنت، للوصول إلى عيِّنة مناسبة من هذه المنصَّات بمصر والدول العربية.

فقد كان الاعتكاف على رصد وحصر منصّات التدريب عن بُعد في تخصص المكتبات والمعلومات خلال الفترة الزمنية المعنى دراستها (2019/ 2021)، والتعرُّف على ما تنتجه من ممارسات وإجراءات، لعقد وتنفيذ دوراتها التدريبية الإلكترونية، وبلغ عددها (18) منصَّة، تم ذكرها سابقًا، وقد تم تطبيق العيِّنة في هذه الدراسة على عدد (7) منصّات فقط التي تطابق العمل بها مع محاور الدراسة، واستجابت للتواصل معنا، وملء قائمة المراجعة، وإفادتنا بكل المعلومات المطلوبة منهم، وتم تمثيلها لمجتمع الدراسة وفقًا للجداول التالية:

| المقر الرئيس               | اسم منصّة التدريب                                   |                |
|----------------------------|-----------------------------------------------------|----------------|
| السعودية                   | الفهرس العربي الموحد                                |                |
| تونس                       | الاتحاد العربي للمكتبات والمعلومات                  | $\overline{2}$ |
| مصه                        | الجمعية المصرية للمكتبات والمعلومات والأرشيف        | 3              |
| العراق                     | الإدارة العامة للمكتبة المركزية بجامعة بغداد        | 4              |
| سلطنة عُمان                | الجمعية العُمانية للمكتبات والمعلومات               | 5              |
| العراق                     | مكتبة ودار مخطوطات العتبة العباسية المقدسة          | 6              |
| مصه                        | المنظمة العربية للتنمية الإدارية                    | 7              |
| السعودية                   | أكاديمية نسيج                                       | 8              |
| مصه                        | مكتبة الإسكندرية                                    | 9              |
| الولايات المتحدة الأمريكية | Coursera                                            | 10             |
| الولايات المتحدة الأمريكية | Udemy                                               | 11             |
| العراق                     | جمعية أخصائيي المعلومات والمكتبات والتوثيق العراقية | 12             |
| الجز ائر                   | جمعية المكتبات والمعلومات الجزائرية                 | 13             |
| ماليزيا                    | منصّة أريد                                          | 14             |
| الأردن                     | منصّة هوز                                           | 15             |
| بريطانيا                   | أكاديمية لندن للإعلام والعلاقات العامة              | 16             |
| الأردن                     | منصّة إدراك                                         | 17             |
| الولايات المتحدة الأمريكية | جمعية المكتبات المتخصصة - فرع الخليج العربي         | 18             |

جدول (1) منصات التدريب عن بُعد المتاحة في مجال المكتبات والمعلومات

وبعض هذه المنصّات المذكورة في الجدول السابق مثل: منصّة أريد، وهوز، وإدراك، Udemy ،Coursera، وأكاديمية نسيج، ومكتبة الإسكندرية، وأخيرا أكاديمية لندن للإعلام والعلاقات العامة، لا تختص بالتدريب في مجال المكتبات والمعلومات فقط؛ بل تمتد قطاعات التدريب بها لكافة التخصُّصات والمجالات الأخرى العامة.

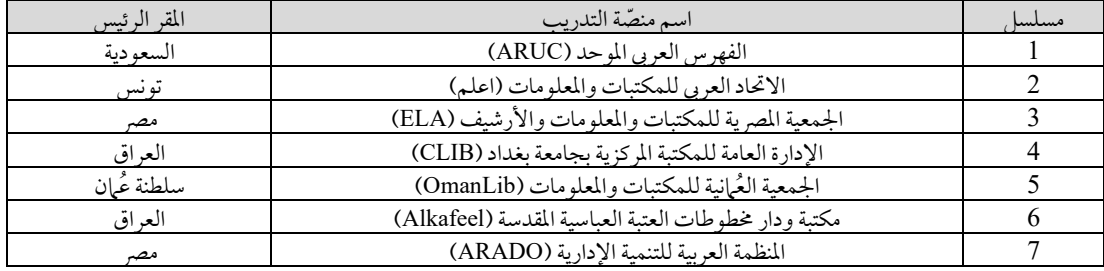

#### جدول (2) مجتمع الدراسة الفعلى من منصات التدريب عن بُعد

#### أدوات الدراسة:

اعتمدت الدراسة في جمع البيانات وتحليلها على قائمة المراجعة، وتم تصميم قائمة المراجعة التي هدفت إلى تجميع المعلومات الأساسية عن منصّات التدريب في مجال المكتبات والمعلومات، ودورها في تنمية مهارات أخصائيّ المكتبات والمعلومات، ومدى استفادة المتدرِّبين من هذه المنصَّات من البرامج التدريبية التي يقدمونها.

تم تصميم استهارة مقنّنة من خلال Google Forms، وتم توجيهها إلى منصّات التدريب عن بُعد والمسؤول عنها المؤسسات العربية التي شملتها الدراسة، بهدف رصد وجمع المارسات القائمة بها، والتعرُّف على الإجراءات التي تتبعها لعقد وتنفيذ دوراتها التدريبية الإلكترونية في تخصص المكتبات والمعلومات، وإشتملت تلك الاستيارة على (47) عنصرًا موزّعة على خمسة محاور رئيسية، وتم توجيهها واستيفاء بياناتها من خلال التواصل المباشر ومخاطبة المسؤولين وذوى الاختصاص بالمؤسسات العربية القائمة على عقد وتنظيم فعاليات الدورات التدريبية الإلكترونية من خلال منصّات التدريب الخاصة بها، أو باستخدام أحد التطبيقات والبرمجيات المتاحة.

## ثانيا: الإطار العملي للدراسة:

## 1⁄2 أبرز منصّات التدريب عن بُعد في مجال المكتبات والمعلومات:

يرتبط الاستثمار المتزايد في قطاع المكتبات والمعلومات بصفة كبيرة بالنمو في استخدام المعارف والحاجة إلى عمال يمتلكون معرفة متقدمة، ويرجع أحد الأسباب التي تؤدي لنجاح المشروعات المقامة في مجال المكتبات والمعلومات إلى القدرات والخبرات التكنولوجية التي يمتلكها الأفراد العاملون في تلك المشروعات.

وقد تم تطبيق العيِّنة في هذه الدراسة على عدد (7) منصَّات فقط التي تطابق العمل بها مع محاور الدراسة، واستجابت للتواصل معنا، وتعبئة قائمة المراجعة وإفادتنا بكل المعلومات المطلوبة.

وفيها يلي كافة التفاصيل عن المنصّات محل الدراسة، وطرق الوصول إليها للاستفادة منها، وتم استيفاء كافة المعلومات التاريخية عن تلك المنصّات من خلال المواقع الإلكترونية الخاصة بها:

#### 1. الفهرس العربي الموحّد (ARUC):

الفهرس العربي الموحّد مشروع تعاوني متكامل لتقديم الخدمات المعرفية من خلال منصّة تعاونية مشتركة تجمع مؤسسات المعرفة والثقافة في العالم العربي، وقد انطلق برؤية واضحة لتطوير البُني التحتية الضر ورية لهذه الخدمات، فنجح في تطوير المارسات والمعايبر المتبعة في توصيف المعارف العربية، واستجاب لتحديات العمل التعاوني في هذا المجال ببناء قاعدة معلومات قياسية، مبنية على معايبر عالمية يتحقق من خلالها المشاركة في المصادر، وخفض التكاليف وتوحيد القواعد والمعايبر في أعمال الوصف المعرفي للأوعية الثقافية، مما أسهم في تبادل المعلومات وتعزيز الثقافة العربية، وبذلك يسعى الفهرس العربي الموحّد بالتعاون مع أعضائه لأن يكون منصّة الحندمات المعرفية التي تمكُّنهم من تقديم قيم إضافية ومبتكرة لمجتمعهم، وتُعظِّم الأثر الثقافي والمعرفي الذي يحققونه، مجسِّدا ذلك في منظومة تشاركية مرنة ذات كفاءة وجودة عاليتين.

وقد بادرت مكتبة الملك عبد العزيز العامة لاحتضان هذا المشروع، إيهانًا منها بيا له من الأولوية الضرورية لتعزيز العمل الثقافي العربي المشترك، وتجنُّبا لتبعات التأخُّر في تنفيذه على الثقافة العربية عموما؛ ضمن إطار العمل التعاوني بين المكتبات العربية، رغم القناعات الراسخة بأهميته والمناشدات المتكررة بضرورة تنفيذه، وهو ما يتفق مع الدور الذي تقوم به المكتبة لحفظ ونشر التراث الفكري العربي، مدعومة بها يتوفر لها من دعم معنوي ومادي كبير من قبل مؤسسها خادم الحرمين الشر يفين الملك عبد الله بن عبد العزيز – رحمه الله – لتضيف بذلك إسهامًا مهمًا إلى ما تقوم به من خدمات جليلة في عالم الفكر والثقافة.

وانطلق الفهرس العربي الموحَّد في عام 2005 برؤية واضحة على مراحل تهدف إلى تحقيق الأهداف الإستراتيجية للمشروع من خلال المؤسسات الأعضاء، وبإشراف عام يضمن جودة المخرجات، ويوفر البنية اللازمة لمشاريع القيمة المضافة من المشروع التي تُعظِّم العائد منه على مجتمع الأعضاء المساهمين فيه.

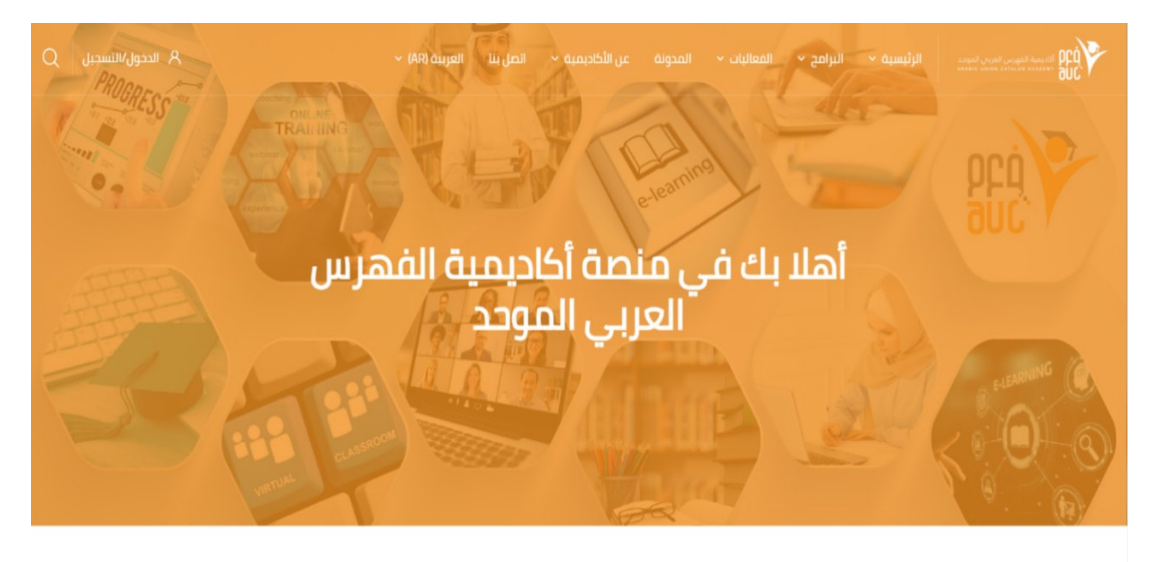

منصّة أكاديمية الفهرس العربي الموحد

## ماذا تقدم أكاديمية الفهرس العربى الموحد؟

#### شكل (1) صورة توضِّح الموقع الإلكتروني الخاص بمنصّة الفهرس

جدير بالذكر الفهرس العربي الموحّد هو الجهة الوحيدة من الجهات الموجودة محل الدراسة التي قامت بإنشاء منصّة خاصة بها، لتقديم فعالياتها الإلكترونية عبر موقع إلكتروني خاص بالمنصَّة، ومنفصل عن موقع الفهرس العربي الموحد. التعريف بالأكاديمية:

أكاديمية الفهرس العربي الموحد هي إحدى مبادرات الفهرس الرائدة التي تُمثُّل تتويجًا لجهده التراكمي في مجال التدريب، وتطوير الكوادر البشرية في مجال المكتبات والمعلومات، فبعد تقديم عشرات الدورات التدريبية التي استفاد منها آلاف المهنيين، ولفترة تزيد عن عشر سنوات، تبين لإدارة الفهرس الحاجة الحقيقية لتأهيل مهنى متكامل، يهدف إلى إكساب العاملين في قطاع المكتبات والمعلومات المهارات المهنية التي يحتاجونها للنهوض بأعباء المؤسسات التي يعملون بها.

ولأن أغلب الخريجين من أقسام المكتبات والمعلومات في الجامعات العربية، وبعض من يعمل في قطاعات المعلومات يفتقرون إلى الخبرة العملية الضرورية لمارسة المهنة، إضافة إلى سرعة وتيرة التغيير في أساليب العمل وأدواته المستخدمة في قطاعات المكتبات والمعلومات، فقد ارتأى الفهرس تطوير منظومة عمل متكاملة، تحكمها سياسة واضحة فى عملية تأهيل المهنيين على رأس العمل، أو الخريجين الجدد والطلاب على وشك التخرج، الذين يعتزمون الانخراط في سوق عمل جميع قطاعات المعلومات بها يحقق مردودًا عاليًا، واستدامة وفاعلية بها يحقق أهداف المؤسسات التي يعملون بها.

وإدراكًا من إدارة الفهرس بكل هذه التحديات والمتطلبات، فقد قام الفهرس بإنشاء أكاديمية تُعنَى بتقديم برامج تدريبية متخصصة، ودبلومات مهنية في مختلف مجالات المعلومات والمكتبات والمعرفة والتقنيات المرتبطة، تُقدَّم بأسلوب مهنى رفيع يضمن حصول المتدرِّب على المعارف والمهارات اللازمة وفق أحدث أساليب التدريب والتعليم، وتمكِّن المكتبي العربي من تقديم خدمة معرفية متميِّزة لمجتمع مكتبته.

## رسالة الأكاديمية:

تحقيق الريادة الإقليمية في التدريب في مجالات المكتبات والمعلومات.

# رؤىة الأكادىمىة:

تقديم برامج ودبلومات واستشارات في مجال التدريب وفق أحدث المعايبر المهنية العالمية.

# إدارة الأكاديمية:

أكاديمية الفهرس العربي الموحّد تُدار من قبل مركز الفهرس العربي الموحّد – بإشراف من مكتبة الملك عبدالعزيز العامة \_ويشر ف عليها إداريًا سعادة الدكتور صالح بن محمد المسند، مدير مركز الفهرس العربي الموحّد.

## أهداف الأكادىمىة:

– نشر وتطوير ثقافة العناية بتنظيم المعرفة، وإتاحتها وإدارتها وفق المعايير الدولية. – تقديم خدمة التدريب المتخصِّص للمستفيدين، وبخاصة الجهات ذات الصلة بمهام مركز الفهرس العربي المو حّد. – رفع مستوى الوعي بتطبيقات تقنيات المعلومات في مجالات تنظيم المعرفة وإتاحتها. – نقل المعرفة ومواكبة المستجدات على المستوى النظري والتطبيقي في مجالات المعلومات والمعرفة والمكتبات. – التعاون وتبادل الخبرات في مجالات التدريب المتخصص مع المؤسسات المتميزة المحلية والدولية. - تزويد مؤسسات المعرفة بالخدمات الاستشارية، والدراسات التطويرية في مجال التدريب في قطاعات المعرفة

والمعلومات.

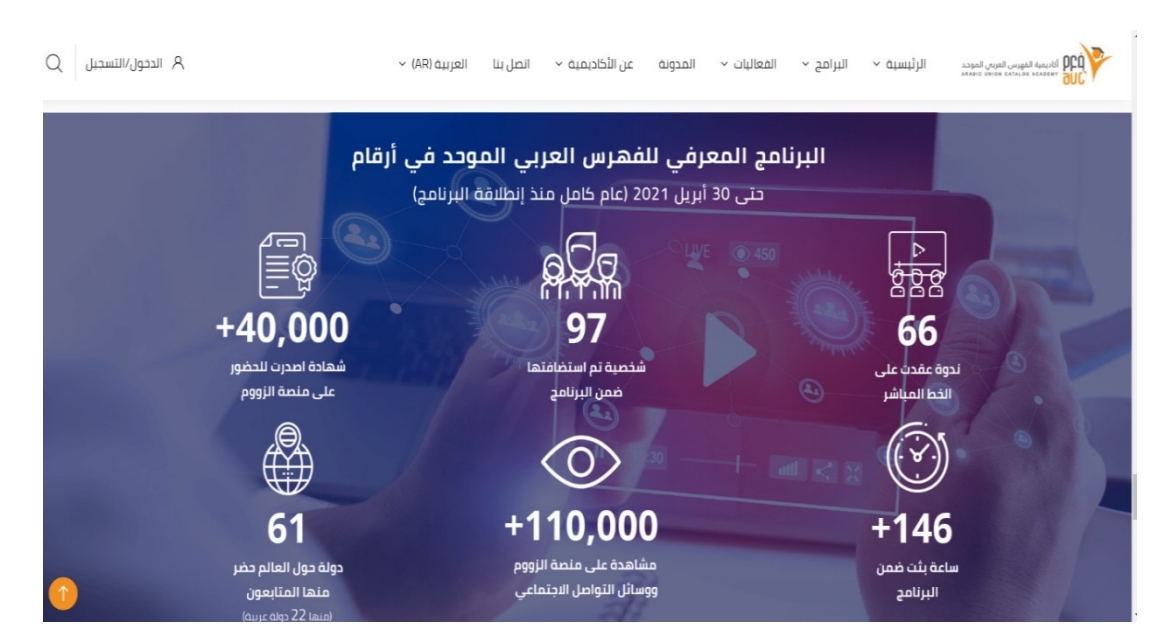

شكل (2) صورة تومنِّح إحصائيات البرامج التدريبية الإلكترونية التي تقدِّمها منصّة الفهرس

ويتضح من الشكل السابق المنشور على موقع المنصّة إحصائيات البرامج التدريبية الإلكترونية التي قدمتها منصّة الفهرس العربي الموحد، التي بلغت 66 فعالية إلكترونية بمثابة 146 ساعة بث مباشر للفعاليات.

وفيها يلي عناوين بعض تلك البرامج التي قدمتها المنصّة:

#### جدول (3) يوضح بعض الفعاليات الإلكترونية التي قدمتها منصّة أكاديمية الفهرس العربي الموحد

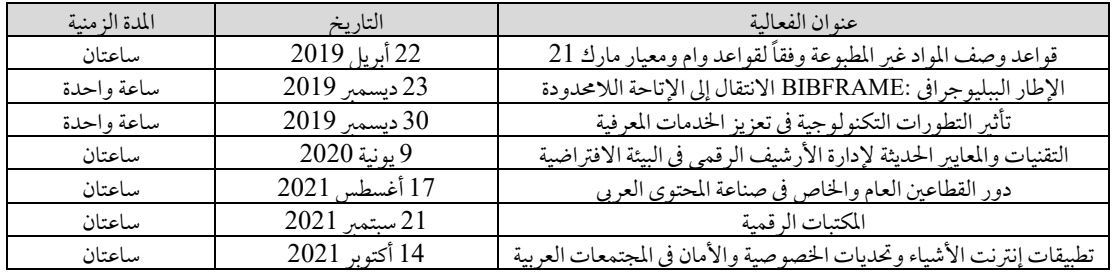

## 2. الاتحاد العربي للمكتبات والمعلومات (اعلم):

تأسَّس الاتحاد العربي للمكتبات والمعلومات، بمدينة القيروان، بالجمهورية التونسية في 19 جانفي سنة 1986، بفضل مجهودات عدد من أعلام المكتبات والمعلومات في الوطن العربي، الغيورين على هذا التخصص، غير أن تأسـيسه لم يكتمل، إلا في نهاية هذا العام، بعد انعقاد اجتهاعه التأسيسي الثاني في مدينة الحمامات، في نهاية شهر ديسمبر من العام نفسه، وانتخاب مكتبه التنفيذي، ولجانه الأساسية.

لقد جاءت فكرة إنشاء مؤسسة عربية تجمع شمل المكتبات العربية، والمكتبيين العرب، في كيان واحد في وقت أصبحت فيه الساحة العربية مهيَّأة لاستقبال مثل هذا المولود، ورعايته، نتيجة ما عرفته هذه الأخيرة من متغيِّرات كثيرة أهمها: تأسيس أقسام لتدريس علوم المكتبات في كثير من الجامعات العربية، مع ارتفاع محسوس في عدد المنتسبين إلى تخصُّص المكتبات، وبالتالي زيادة عدد المتخرِّ جين من حاملي الشهادات العليا، كذلك الزيادة الكبيرة، في عدد مؤسسات المعلومات على اختلاف أنواعها، مع ظهور تنظيهات محلية، هنا وهناك، في شكل جمعيات مهنية تضم المتخصصين من ذوى الخبرات الميدانية، إضافة إلى ظهور مزيد من الوعي والاهتهام بالمهنة، من قِبَل المتخصصين (أكاديميين، أو مهنيين) الذين تنبهوا إلى ضرورة تطوير هذه المهنة، وتفعيلها، لتلعب دورها في ميادين التنمية المختلفة، من خلال تأطيرها ضمن تجمع مهنى إقليمي عربي، يرفع من شأنها، ويشد أزرها.

وكان أول المنادين بإنشاء مثل هذا التجمع المهنى على المستوى العربي، أ.د. شعبان عبد العزيز خليفة، أستاذ المكتبات في الجامعات المصرية، الذي طالب بضرورة إنشاء اتحاد للمكتبيين العرب، يجمع شملهم، ويرفع من شأن مهنتهم، وكان دائم التنبيه، إلى ضرورة إنشاء مثل هذا الاتحاد، وتبنِّي هذا المطلب.

وفيها يلى عناوين بعض الفعاليات الإلكترونية التي قدمها الاتحاد العربي للمكتبات:

جدول (4) يوضح بعض الفعاليات الإلكترونية التى قدمها الاتحاد العربى للمكتبات

| المدة الزمنية | التاريخ        | عنوان الفعالية                                                          |
|---------------|----------------|-------------------------------------------------------------------------|
| 3 ساعات       | 27 أكتوبر 2019 | المهارات المعرفية والتطبيقية لطلبة أقسام المعلومات والمكتبات لمتطلبات   |
|               |                | سوق العمل المفتوح                                                       |
| ساعتان        | 3 ديسمبر 2020  | خدمات المكتبات لذوى الهمم                                               |
| 4 ساعات       | 21 ديسمبر 2020 | المواصفات الفنيّة لنظم إدارة الوثائق والأرشفة الإلكترونية في بيئة العمل |
| ساعتان        | 15 مارس 2021   | دور مؤسسات المعلومات وخدماتها في دعم التوجَّه نحو اقتصاد المعرفة        |
| ساعتان        | 25 مارس 2021   | تصميم تجربة المستخدم UX وتطبيقاتها في المكتبات                          |
| ساعتان        | 9 يونيو 2021   | الأرشيف في يومه العالمي                                                 |
| ساعتان        | 14 أغسطس 2021  | الخدمات البحثية المتخصصة في المكتبات الجامعية                           |

#### 3. الجمعية المصرية للمكتبات والمعلومات والأرشيف (ELA):

تأسّست الجمعية عام 1944 بجامعة القاهرة، ثم انتقلت لمقر جديد، وهي جمعية مهنية، كان أول رئيس لمجلس إدارتها هو الأستاذ الدكتور محمود الشنيطي.

تسعى الجمعية لإعداد نموذج قابل للتطبيق، وللقياس على مستوى مؤسسات المعلومات في مصر، والعمل على التنمية المهنية والثقافية المستدامة للعاملين، والمهتمين والمنتسبين لمجال المكتبات والمعلومات ومؤسسات الأرشيف، وتوصيل رؤيتهم للجهات المسؤولة والمعنية، وهي لسان حال المهنيين والمتخصصين في مصر .

وتكمن رسالة الجمعية في :

– الاهتمام بقطاع العاملين في مجال المكتبات والمعلومات والأرشيف، ومساعدة الجهات الحكومية في رفع وتنمية شأن قطاع المعلومات والأرشيف في مصر .

– العمل على إيجاد خدمات مميَّزة تساعد المهنيين والمتخصصين في أداء عملهم، وتوسعة آفاق ثقافتهم لخدمة المجتمع وتطويره.

– السعى للتجمُّعات العملية والمهنية التي تعمل على حل المشاكل المشتركة، وإيجاد حلول وتبادل خىرات ومعارف في مجال العمل المهني والتقني.

– نشر التكنولوجيا وأهميتها، والقدرة على التعامل معها لجميع المستويات من العاملين والمهتمين بالمهنة، واستخدامها في التنمية والتطوير ورفع شأن المجتمع.

– الاهتمام بالثقافة والوعى والإدراك في مجال المعلومات والمكتبات والأرشيف، لمساعدة جميع فئات الشعب على التنمية والوعى لرفع شأن المجتمع وتنميته.

– التعاون مع جهات وجمعيات مشابهة لنقل الخبرات وحل المشكلات.

وتهتم الجمعية المصرية للمكتبات والمعلومات والأرشيف بتدريب أخصائيّي المكتبات والمعلومات، وتأهيلهم لمو اكبة سوق العمل وتطوير مهاراته.

وفيها يلي عناوين بعض البرامج التدريبية الإلكترونية التي قدمتها الجمعية المصرية للمكتبات:

جدول (5) يوضِّح بعض البرامج التدريبية الإلكترونية التي قدمتها الجمعية المصرية للمكتبات

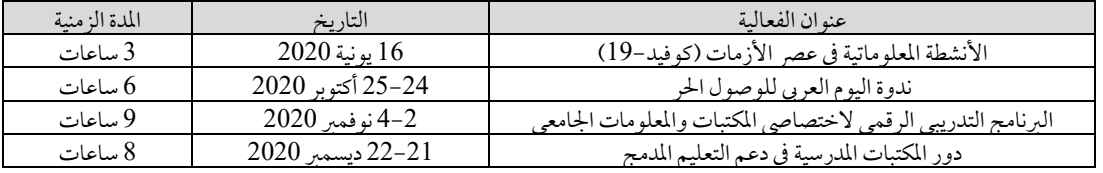

#### 4. الإدارة العامة للمكتبة المركزية بجامعة بغداد (CLIB):

تزامنا مع قرار تأسيس جامعة بغداد عام 1957، تأســـّـست المـــكــــــتبة المــركزية عـــــام 1959،

تعدُّ الأمانة العامة للمكتبة المركزية في جامعة بغداد من أوائل المكتبات الرئيسية في العراق، وقد حرصت على خدمة البحث العلمي، وتقديم الخدمات للمســــــتفيديـــن بفئاتــــهم كافة، وعملت جـــنبًا إلى جنب مع المكتـــــــبات الكبـــــبرة الأخرى في العراق ومنها: المكتبة الوطنية ومكتبـة الأوقاف العامة، ومكــتبة المتحف العراقي، ومكتبتي كلـية الآداب وكلية الطب في جامعة بغداد.

تتمثل رسالة الإدارة العامة للمكتبة المركزية بجامعة بغداد في العمل على جعل المكتبة رائدة في تقديم خدمات فنية ومعلوماتية ذات جودة عالية٬ باستخدام التكنولوجيا والتقنيات الحديثة، ومواكبتها لمجالات البحث والتطوير والنشر الإلكتروني، واقتناء مختلف مصادر المعلومات وتنظيمهـا، وتسهيل استخدامهـا، وتقديم الخدمات المعلوماتية إلى المستفيدين، وتلبية احتياجاتهم البحثية والعلمية، وتهيئة بيئة مناسبة لروّادها، وتوسيع خدماتها على النطاق المحلى والعالمي من خلال بناء شراكات وآليات تعاون واتفاقيات دولية ترفع من مستوى الجامعة في التصنيفات العالمية.

كما تهدف إلى:

- رفع مستوى كفاءة العاملين من خلال التدريب المستمر لتطوير قدراتهم.
- دعم البحث العلمي من خلال توفير مصادر المعلومات العلمية والبحثية لمختلف شرائح مجتمع الجامعة.
- السعى لتكوين شراكات محلية وإقليمية دولية في مجال تبادل الخبرات، وتبادل أوعية المعلومات بمختلف  $\overline{\phantom{a}}$ أمذيحالها
	- تَّحَوُّلِ المكتبة إلى سئة رقمية من خلال رقمنة مصادرها المختلفة.
	- السعى لتوفير خدمات ملائمة ومناسبة لكافة فئات مجتمع الجامعة، ومراعاة احتياجاتهم المختلفة.
		- تطبيق التكنولوجيا المتطوِّرة لتسهيل الخدمات والإجراءات.
			- تسويق خدمات المعلومات التقليدية والإلكترونية.

وفيها يلى عناوين بعض الفعاليات الإلكترونية التي قدمتها:

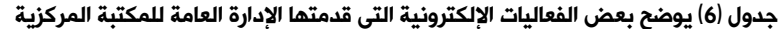

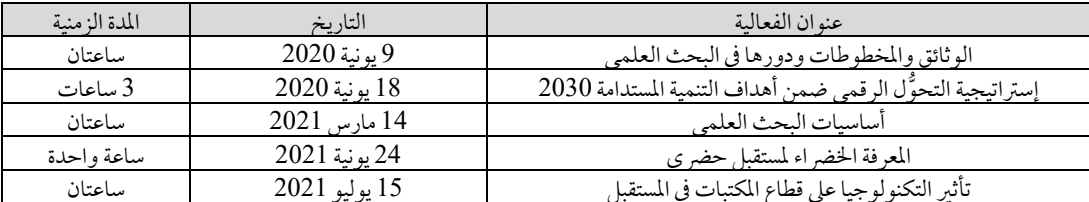

#### 5. الجمعية العُمانية للمكتبات والمعلومات (OmanLib):

تأسست الجمعية العُمانية للمكتبات في عام 2007، وتهدف إلى تعزيز الروابط بين العاملين في حقل المكتبات والمعلومات من خلال عقد اللقاءات والندوات العلمية والمهنية في مجال الاختصاص، وتعمل على إصدار مجلة علمية متخصصة تكون لسان حال الجمعية، وتساهم في إثراء الحقل المعرفي المكتبي، وإقامة المؤتمرات والندوات العلمية المتخصصة في المجال داخل وخارج عُمان، وإتاحة المشاركة فيها للعاملين في القطاع، ونشر الوعي وتعميق التوجُّهات المهنية، وتنسيق الجهود مع الحركة الثقافية ومؤسسات المعلومات المختلفة في المجتمع، ودعم وتطوير المكتبات ومؤسسات المعلومات المختلفة من خلال تشجيع الأنشطة التعاونية، وتوحيد معايير العمل في المكتبات ومراكز مصادر التعلُّم وتوظيف تكنولوجيا المعلومات، والمساهمة في إصدار الببليوجرافيا الوطنية العُمانية و إثرائها، كما تعمل على تقديم الاستشارات المهنية في مجال المكتبات والمعلومات، كما تسعى إلى التعاون مع جمعيات المكتبات والمعلومات على المستوى العربي والعالمي في نواح متعددة كالمؤتمرات والندوات والتدريب.

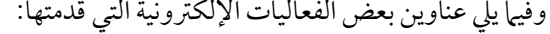

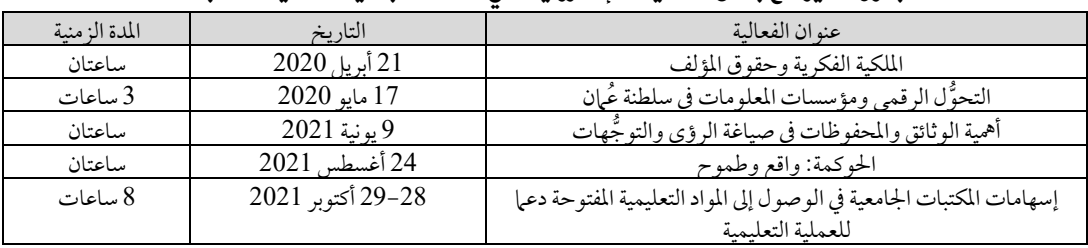

حدول (7) يوميَّح يعض الفعاليات الإلكترونية التي قدمتها الجمعية العُمانية للمكتبات

### 6. مكتبة ودار مخطوطات العتبة العباسية المقدسة (Alkafeel):

يعود تأسيسها إلى عام 1382هـ، وقد حوت آنذاك على كتب ومصادر مهمة تربو على الخمسة آلاف، وكانت تضم بين دفتيها مخطوطات يصل تعدادها إلى حدود الألف مخطوطة، وقد صُودرت هذه النفائس الخطيّة من قبل عصابة البعث المقبور. أمّا الكتب فصُودر الكثير منها، وأُتلف بعضها الآخر، وما بقى استُخدم كوقود للتدفئة ولصنع الشاى لجنود النظام عند احتلاله للعتبة المقدّسة إبّان الانتفاضة الشعبانية المباركة سنة 1411هـ، وقُدّر لهذا الصرح الثقافي الكبير أن ينبض بالحياة من جديد، وتسطع منه أشعَّة الثقافة والمعرفة، وتلوح في الأفاق آمال جديدة لغدٍ مشرق.

وكان للعناية الكبيرة التي أولاها سماحة المرجع الديني الأعلى الإمام السيد السيستاني (دام ظله الشريف) الأثر الكبير في إعادة تأهيل مكتبات العتبات المقدسة، فرُفدت المكتبة بآلاف المصادر، واُستُحدثت فيها الوحدات الجديدة؛ كوحدة التزويد، والمكتبة الإلكترونية، والفهرسة، والتحقيق، والاستنساخ.

وبعد مضي أقلَّ من ثلاث سنوات على إعادة التأهيل حدثت قفزة نوعيَّة فيها، فتم تفعيل جملة من الوحدات المهمَّة؛ كوحدة ترميم المخطوطات، ووحدة تصوير المخطوطات وفهرستها، ووحدة التأليف والدراسات، حتى صارت بحمد الله تعالى متكاملة متهاشية مع واقع الثقافة، ملبِّية لطموح الباحثين والقرّاء بمشاربهم الفكرية المختلفة.

تتمثل أهداف مكتبة ودار مخطوطات العتبة العباسية في حفظ وصيانة التراث الوطني من مختلف الأوعية ( كتب، مخطوطات، دوريات…)، كما تقوم بدور قيادي في الرفع من مستوى الخدمات المكتبة على الصعيد الوطني، والمساهمة في النهوض بواقع المكتبات والمعلومات الوطنية، و العمل على تطويرها وذلك من عدة طرق:

- إعداد المعايبر المتعلِّقة بالمعالجة المكتبية والتوثيقية والإعلامية على الصعيد الوطني و تطبيقها.

- التعاون مع المكتبات ومراكز المعلومات الوطنية.
- التعريف بالمجموعات المتوفِّرة لديها عن طريق إقامة المعارض وإقامة المؤتمرات الثقافية.
	- تتولى مكتبة ودار مخطوطات العتبة العباسية القيام بالمهام التالية:
		- جمع ومعالجة وحفظ التراث الوطني.
- فهرسة وتحليل وتصنيف الأوعية المحفوظة لديها، وتوفير وسائل البحث البيبليوجرافي.
	- صيانة المجموعات الخاصة بها والحفاظ عليها.
	- العمل على التنسيق والتعاون مع المكتبات ومراكز المعلومات.
		- المشاركة في الأنشطة العلمية الوطنية والدولية.
		- وفيها يلي عناوين بعض الفعاليات الإلكترونية التي قدمتها:

#### جدول (8) يوضِّح بعض الفعاليات الإلكترونية التي قدمتها مكتبة ودار مخطوطات العتبة العباسية المقدسة

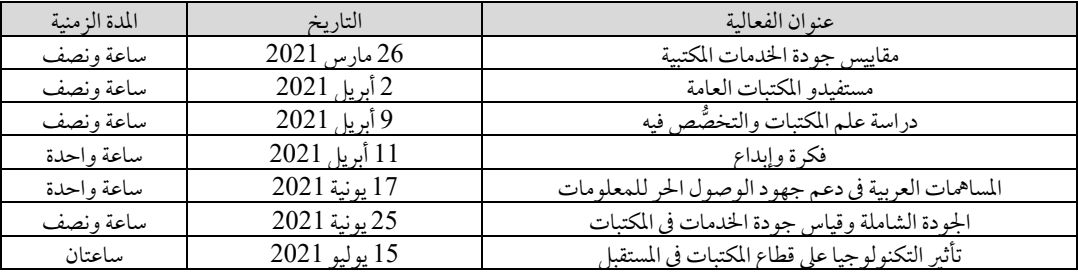

#### 7. المنظمة العربية للتنمية الادارية (ARADO):

أُنشئت المنظمة العربية للتنمية الإدارية سنة 1961 كإحدى المنظمات الدبلوماسية المتخصِّصة المنبثقة عن جامعة الدول العربية؛ للمساهمة في تحقيق التنمية الإدارية في الأقطار العربية بي يخدم قضايا التنمية الشاملة.

وفي سعيها لتحقيق هذه الرسالة، توجِّه المنظمة جهودها وتقدم خدماتها وبرامجها لحكومات الدول العربية الأعضاء في المنظمة، وعددها 22 دولة.

ويتسع نطاق خدمات المنظمة كذلك ليشمل المنظمات الحكومية، ومنظمات الأعمال والقطاع الخاص والمؤسسات غير الربحية من خلال أنشطتها الرئيسية المتمثلة في الدراسات الاستشارية والتدريب والجوائز .

ويو جد ما إدارة كاملة للتدريب متخصِّصة في مجال المكتبات والمعلومات، وتهدف هذه الإدارة بالمنظمة إلى الإسهام في دعم جهود التنمية الإدارية في الوطن العربي، عن طريق تطوير أداء الكوادر العربية على اختلاف مستوياتها الإدارية العليا والمتوسطة والتنفيذية، وذلك عن طريق إمدادهم بالمعارف والمهارات اللازمة لأداء أعمالهم بشكل احترافي ومهنى، بتقديم مجموعة برامج متنوعة في مجالات الإدارة المختلفة.

كما أصبح التدريب هو حجر الزاوية والحل الرئيسي للنهوض بالمستوى المهنى والعلمى لأفراد المجتمع في شتى المجالات الوظيفية والتعليمية، وبخاصة في مجال المكتبات والمعلومات، وفي إطار رسالة المنظمة ودورها كبيت خبرة قومي، تقوم مكتبة المنظمة بتقديم الخدمات التدريبية والتعاقدية بهدف تطوير المكتبات وزيادة فاعليتها، وتأهيل أخصائيّي المكتبات والمعلومات للتحوُّل نحو العصر الرقمي، واستخدام تطبيقات الويب الحديثة لتقديم خدمات المعلومات.

وتهدف هذه المجموعة من البرامج إلى تحقيق الأهداف التالية:

تحسين أداء أخصائيِّي المعلومات، وبالتالي ينعكس ذلك بالإيجاب على المكتبة وخدماتها كما ونوعا.

- تحسين الخدمات المقدّمة للمستفيدين وزيادة الإقبال عليها.
- التقليل من تكاليف المتابعة للعمليات المختلفة في المكتبة، وكلما زادت كفاءة الموظف ومعرفته بالتقنيات المستخدمة، قلّت عمليات الصيانة لهذه التقنية.

وفيها يلى عناوين بعض الفعاليات الإلكترونية التي قدمتها:

جدول (9) يوضِّح بعض الفعاليات الإلكترونية التي قدمتها المنظمة العربية للتنمية الإدارية

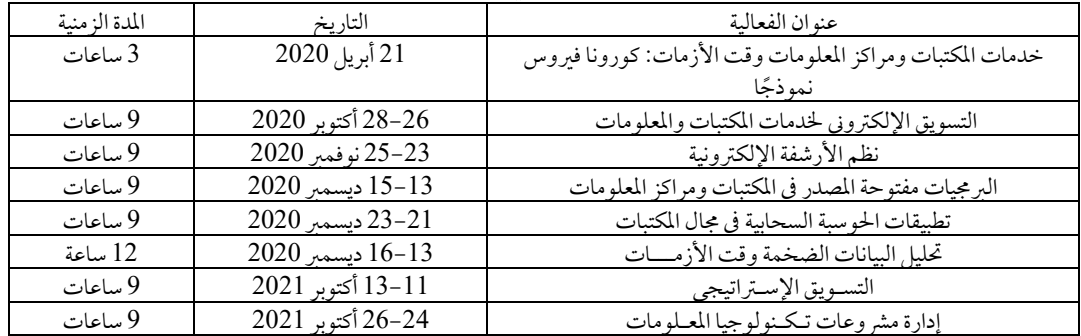

### 2/2 إمكانيات منصّات التدريب عن بُعد:

تمت دراسة إمكانيات منصّات التدريب عن بُعد في مجال المكتبات والمعلومات محل الدراسة، وذلك من خلال تطبيق قائمة المراجعة، التي شملت على العناصر التالية:

# الحور الأول : المتطلبات البشرية:

لابد أن تتوافر المتطلبات البشرية اللازمة لإدارة المنصّات الإلكترونية، كما يجب متابعتها بشكل سليم، ويوضح الجدول التالي مدى توافر إمكانات المتطلبات البشرية في منصّات التدريب عن بُعد محل الدراسة:

| فريق عمل المنصّة يتكون | يتكون فريق العمل من | يتوافر فريق كامل لمتابعة المنصّة وعملية التدريب         | العناصر                                             |
|------------------------|---------------------|---------------------------------------------------------|-----------------------------------------------------|
| من فردين فقط           | 4-5 أشخاص فقط لا    | الإلكتروني (مصمِّمي البرامج التدريبية ومصمِّمي الموقع   | منضات التدريب                                       |
|                        | غير                 | التدريبي والمدرِّبين ومديري الموقع الإلكتروني التدريبي) |                                                     |
|                        |                     |                                                         | الفهرس العربي الموحّد (ARUC)                        |
| $\checkmark$           |                     |                                                         | الاتحاد العربي للمكتبات والمعلومات (اعلم)           |
|                        |                     | $\checkmark$                                            | الجمعية المصرية للمكتبات والمعلومات والأرشيف        |
|                        |                     |                                                         | (ELA)                                               |
|                        | $\checkmark$        |                                                         | الإدارة العامة للمكتبة المركزية بجامعة بغداد (CLIB) |
|                        |                     | ✓                                                       | الجمعية العُمانية للمكتبات والمعلومات (OmanLib)     |
|                        |                     | $\checkmark$                                            | مكتبة ودار مخطوطات العتبة العباسية المقدسة          |
|                        |                     |                                                         | (Alkafeel)                                          |
|                        |                     | $\checkmark$                                            | المنظمة العربية للتنمية الإدارية (ARADO)            |

جدول (10) : يوضِّح مدى توافر المتطلبات البشرية

ويتضح من الجدول السابق، توافر المتطلبات البشرية اللازمة في غالبية منصّات التدريب عن بُعد؛ وقد توافر فريق كامل لمتابعة المنصّة وعملية التدريب الإلكتروني (مصمِّمو البرامج التدريبية ومصمِّمو الموقع التدريبى والمدرِّبين ومديرو الموقع الإلكتروني التدريبي) في كل من الفهرس العربي الموحد (ARUC)، ويتوافر به 11 فردا من موظفي الفهرس قائمين على المنصّة، والجمعية المصرية للمكتبات والمعلومات والأرشيف (ELA)، يتوافر بها 6 أفراد قائمين على تنفيذ ومتابعة الفعاليات الإلكترونية من أعضاء مجلس الإدارة ومتطوِّعين من أعضاء الجمعية، والجمعية العُمانية للمكتبات والمعلومات (OmanLib)، يتوافر بها 6 أشخاص من أعضاء مجلس الإدارة واللجان، قائمين على متابعة وتنفيذ الفعاليات الإلكترونية، بينها مكتبة ودار مخطوطات العتبة العباسية المقدسة (Alkafeel)، يتوافر بها 8 أشخاص قائمين على متابعة وتنفيذ الفعاليات الإلكترونية، والمنظمة العربية للتنمية الإدارية (ARADO)، يتوافر بها 6 أشخاص أيضًا من موظفي المنظمة والمديرين مسؤولين عن المنصّة، بينما تكوّن فريق عمل منصّة الإدارة العامة للمكتبة المركزية بجامعة بغداد (CLIB) من4-5 أشخاص فقط لا غير، كما تكوّن فريق عمل منصّة الاتحاد العربي للمكتبات والمعلومات (اعلم) من فردين فقط.

وتم رصد حرص غالبية منصَّات التدريب عن بُعد في مجال المكتبات والمعلومات على توافر كوادر بشرية كافية، وتوزيع المهام والمسؤوليات عليهم بدقة لإخراج الدورات التدريبية الإلكترونية في أفضل شكل وتحقيق أقصى استفادة، وهذا الهدف ينبغي تحقيقه في كافة منصّات التدريب الإلكتروني.

## الحور الثاني : المتطلبات المادية (هيئة التدريب):

تنقسم المتطلبات المادية لمنصَّات التدريب عن بُعد إلى شقين: أولها: تكلفة الدورات التدريبية الإلكترونية، وثانيها: أجور المدرِّبين القائمين على التدريب الإلكتروني.

| أجور المدرّبين              |                                                                    |                | تكلفة الدورات التدريبية                                             |                                                          |
|-----------------------------|--------------------------------------------------------------------|----------------|---------------------------------------------------------------------|----------------------------------------------------------|
| التدريب يتم<br>بشكل تطوَّعي | يتم دفع أجور للدرِّيين في كل<br>مرة يتم فيها التدريب على<br>المنصة | الدورات مجانية | تكلفة الدورات التدريبية مُعلنة على<br>المنصّة بجانب كل دورة تدريبية | العناصر<br>منصّات التدريب                                |
| $\checkmark$                | $\checkmark$                                                       | $\checkmark$   | $\checkmark$                                                        | الفهرس العربي الموحّد (ARUC)                             |
| $\checkmark$                |                                                                    | ✓              |                                                                     | الاتحاد العربي للمكتبات وللعلوصات (اعلم)                 |
| $\checkmark$                |                                                                    | ✓              |                                                                     | الجمعية المصرية للمكتبات والمعلوصات<br>والأرشيف (ELA)    |
| $\checkmark$                |                                                                    | ✓              |                                                                     | الإدارة العامة للمكتبة المركزية بجامعية بغيداد<br>CLIB   |
| $\checkmark$                |                                                                    | $\checkmark$   |                                                                     | الجمعية العُمانية للمكتبـات والمعلوصات<br>(OmanLib)      |
| $\checkmark$                |                                                                    | $\checkmark$   |                                                                     | مكتبة ودار مخطوطات العتبة العباسية المقدسة<br>(Alkafeel) |
|                             | $\checkmark$                                                       |                | $\sqrt{2}$ and $\sqrt{2}$                                           | الخظمة العربية للتمية الإدارية (ARADO)                   |

جدول (11) : يوضِّح مدى توافر المتطلبات المادية (هيئة التدريب)

يتضح من الجدول السابق مجانية الدورات التدريبية الإلكترونية المقدمة من الغالبية العظمى لمنصَّات التدريب عن بُعد؛ واتفق كلٌّ من الاتحاد العربي للمكتبات والمعلومات، والجمعية المصرية للمكتبات والمعلومات والأرشيف، والإدارة العامة للمكتبة المركزية بجامعة بغداد، والجمعية العُمانية للمكتبات والمعلومات، ومكتبة ودار مخطوطات العتبة العباسية المقدسة على تقديم كافة دوراتهم التدريبية بشكل مجاني، وبطبيعة الحال يقوم المدرِّبون بالتدريب بشكل تطوعي.

وعلى الرغم من الإيجابيات العديدة للتدريب بشكل مجاني لإتاحة الفرصة للجميع للالتحاق بالدورات التدريبية الإلكترونية؛ لكن إذا لم تتوافر رقابة من الجهة الإدارية المسؤولة عن المنصَّة، فلن تحقق الدورات التدريبية الإلكترونية هدفها الأساسي في تحقيق أقصى استفادة ممكنة للمتدرِّبين، ويتهاون البعض في حضور الدورات التدريبية الإلكترونية، كما نجد بعض القصور أيضا من بعض المدرِّبين، وعدم تقديمهم المادة العلمية كاملة قي الدورات التدريبية الإلكترونية المجانية؛ ونجد العديد من المدرِّبين يسعون لتقديم مادة علمية وافية مقابل تلقى أجرمادي مقابل ذلك.

كما يتضح من الجدول السابق موازنة الفهرس العربي الموحد في تقديم بعض الدورات التدريبية الإلكترونية بمقابل مادي مُعلن على المنصّة بجانب كل دورة تدريبية، وتقوم بدفع أجور المدرِّبين في كل مرة يتم فيها التدريب على المنصّة (سواء أكانت الدورة التدريبية مُسحلة أو مُذاعة مباشرة)، وتقدم بعض الدورات بشكل مجاني أيضا، وبشكل تطوُّعي من قِبَل بعض المدرِّيين.

وتنفرد المنظمة العربية للتنمية الإدارية بتقديم كافة الدورات التدريبية الإلكترونية بمقابل مادي، وتكون تكلفة الدورات التدريبية مُعلنة على المنصَّة بجانب كل دورة تدريبية، ويتم دفع أجور المدرِّبين في كل مرة يتم فيها التدريب على المنصَّة (سواء أكانت الدورة التدريبية مُسجلة أو مُذاعة مباشرة).

## الحور الثالث : المتطلبات التقنية (البنية التحتية):

يوضح الجدول التالي مدى توافر المتطلبات التقنية، وكافة مستلزمات البنية التحتية المطلوب توافرها في منصّات التدريب عن بُعد محل الدراسة.

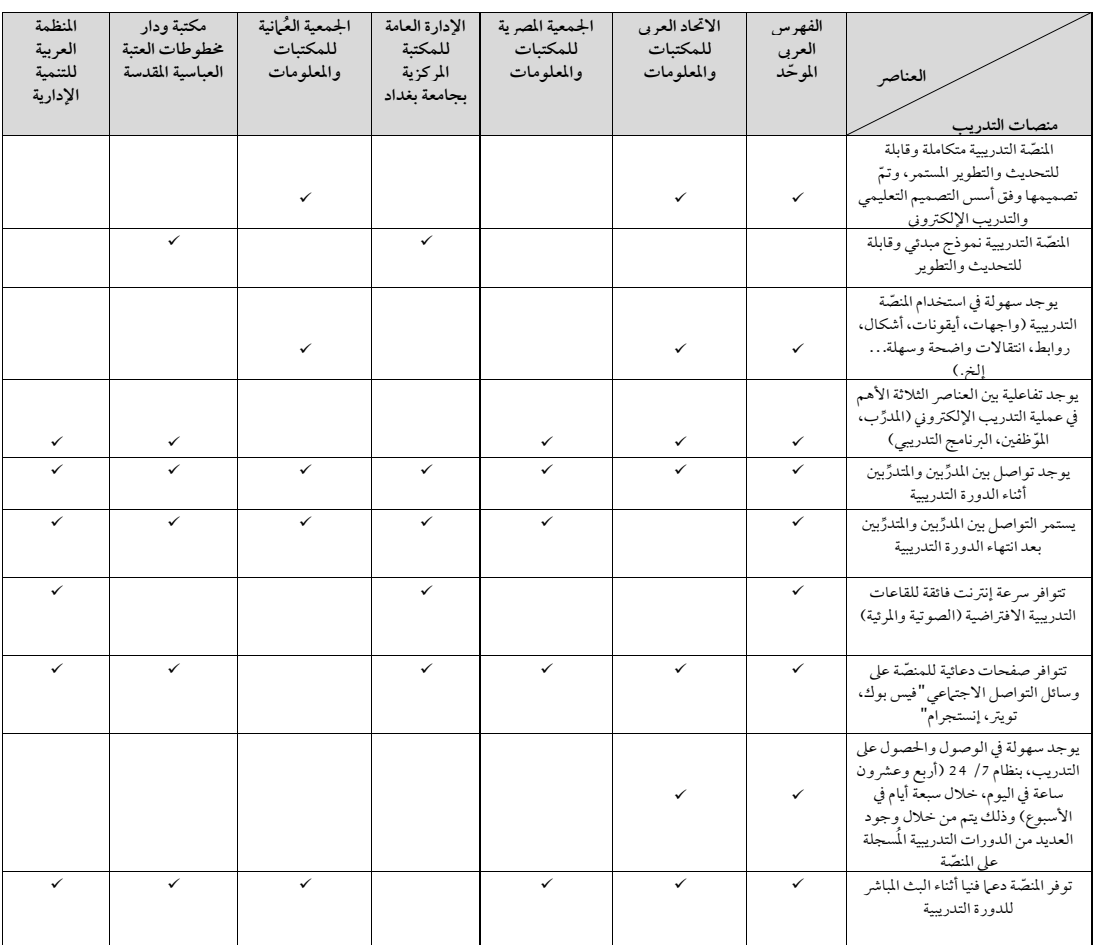

#### جدول (12) : يوضِّح مدى توافر المتطلبات التقنية (البنية التحتية)

يتضح من الجدول السابق عدم توافر كافة المتطلبات التقنية، ومستلزمات البنية التحتية في غالبية منصّات التدريب عن بُعد محل الدراسة؛ ونجد أكثر المنصّات تطابقا مع كافة المتطلبات التقنية اللازمة هي: أكاديمية الفهرس العربي الموحد، فقد اتسمت المنصّة التدريبية بأنها متكاملة وقابلة للتحديث والتطوير المستمر، وتمّ تصميمها وفق أسس التصميم التعليمي والتدريب الإلكتروني، ووجود سهولة في استخدام المنصّة التدريبية: (واجهات، وأيقونات، وأشكال، وروابط، وانتقالات واضحة وسهلة.)، وهناك تفاعلية بين العناصر الثلاثة الأهم في عملية التدريب الإلكتروني: (المدرِّب، والموظفون، والبرنامج التدريبي)، وهناك أيضًا تواصل بين المدرِّبين والمتدرِّبين أثناء الدورة التدريبية، ويستمر التواصل بين المدرِّبين والمتدرِّبين بعد انتهاء الدورة التدريبية، وتتوافر سرعة إنترنت فائقة للقاعات التدريبية الافتراضية (الصوتية والمرئية)، ويوجد سهولة في الوصول والحصول على التدريب بنظام 7/ 24 (أربع وعشرون ساعة في اليوم، خلال سبعة أيام في الأسبوع) وذلك يتم من خلال وجود العديد من الدورات التدريبية المُسجلة على المنصّة، كما توفُّر المنصّة دعما فنيا أثناء البث المباشر للدورة التدريبية، وتعدَّ هي المنصَّة الوحيدة التي توافرت بها كافة المتطلبات، وتليها منصَّة الاتحاد العربي للمكتبات والمعلومات، فقد توافر بها غالبية المتطلبات التقنية المطلوب توافر ها داخل المنصّة.

بينيا تفتقر غالبية منصّات التدريب لبعض المتطلبات التقنية المهمة المطلوب توافرها داخل المنصّة لضيان عملها بكفاءة، وتقديم أفضل الدورات التدريبية الإلكترونية لأخصائيّي المكتبات والمعلومات دون عناء.

ومِن أهم العناصر المطلوب توافرها التي لابد أن تكون موجودة داخل كل منصَّة، يتمثل في تكامل تلك المنصَّات وسهولة الإبحار بها، ووجود التفاعلية بين العناصر الثلاثة الأهم في عملية التدريب، وتوافر سرعة إنترنت فائقة لعدم انقطاع الإنترنت أثناء شرح الدورة التدريبية، والعمل على توفير دعم فني أثناء البث المباشر للدورة التدريبية لحل أي عطل أو مشكلة تطرأ فجأة، قد تؤدي لإلغاء الدورة التدريبية كاملة، وإذا افتقرت أية منصّة لأي من تلك المتطلبات، فقد افتقرت إلى جزء رئيسي ومهم جدا في بنيتها الأساسية التي سوف تتسبب بحدوث خلل كبير في المنصّة، وسيظهر هذا الحخلل أثناء تلقي الدورات التدريبية الإلكترونية، ودخول عدد كبير من المستفيدين إلى المنصَّة في آن واحد.

| المنظمة  | مكتبة ودار       | الجمعية العُهانية | الإدارة العامة | الجمعية المصرية | الاتحاد العربي | الفهرس       |                           |
|----------|------------------|-------------------|----------------|-----------------|----------------|--------------|---------------------------|
| العربية  | مخطوطات العتبة   | للمكتبات          | للمكتبة        | للمكتبات        | للمكتبات       | العربي       | العناصر                   |
| للتنمية  | العباسية المقدسة | والمعلومات        | المركزية       | والمعلومات      | والمعلومات     | الموحّد      | منصات التدريب             |
| الإدارية |                  |                   | بجامعة بغداد   |                 |                |              |                           |
|          | ✓                | $\checkmark$      | $\checkmark$   |                 | ✓              | $\checkmark$ | Zoom                      |
|          |                  |                   |                |                 |                | $\checkmark$ | Moodle                    |
|          |                  |                   | $\checkmark$   |                 |                |              | <b>GoToMeeting</b>        |
| ✓        |                  |                   |                | $\checkmark$    |                |              | <b>Microsoft Teams</b>    |
|          |                  |                   |                |                 |                | $\checkmark$ | موقع إلكتروني مستقل للجهة |

التطبيقات والبرمجيات المتخدمة للدورات التدريبية الإلكترونية: جدول (13) : يومثِّح التطبيقات والبرمجيات المستخدمة للدورات التدريبية الإلكترونية

يتضح من الجدول السابق أنه بالرغم من تنوع التطبيقات والبرمجيات المتاحة لعقد وإدارة التدريب الإلكتروني التي انحصر ت في (7) تطبيقات مذكورة في قائمة المراجعة، إلا أنه توافر (4) تطبيقات استخدمتها المؤسسات القائمة على منصّات التدريب عن بُعد، وجاء أكثرها استخدامًا: برنامج زووم (Zoom) فاعتمدت عليه (5) مؤسسات عربية لعقد وتنفيذ ما تطرحه من دورات تدريبية إلكترونية، ونجد غالبية منصّات التدريب تعتمد بشكل أساسى على التطبيقات والبرمجيات المجانية، وهذا يرجع إلى تقديم تلك المنصّات دوراتها بشكل مجاني.

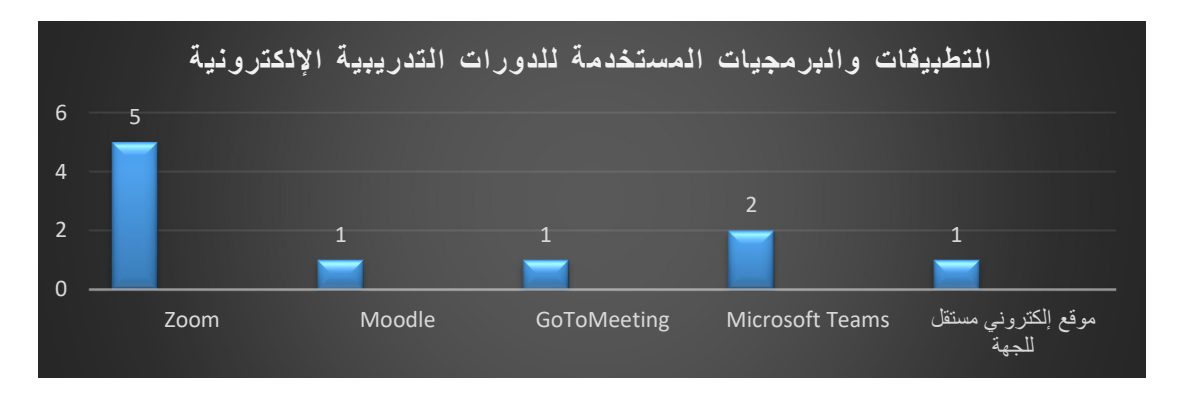

#### شكل (3) : يوضِّح التطبيقات والبرمجيات المستخدمة للدورات التدريبية الإلكترونية

الاعتهاد بشكل رئيسي على التطبيقات المجانية، لا يعزِّز من الإقبال على التدريب الإلكتروني خوفًا من انقطاع الإنترنت أو الصوت أو عدم قبول عدد كبير أو عدم إمكانية عرض الشاشة، فبالتالي لا يستطيع المتدرِّب رؤية المادة العلمية من العوائق والمشكلات الموجودة في التطبيقات المجانية.

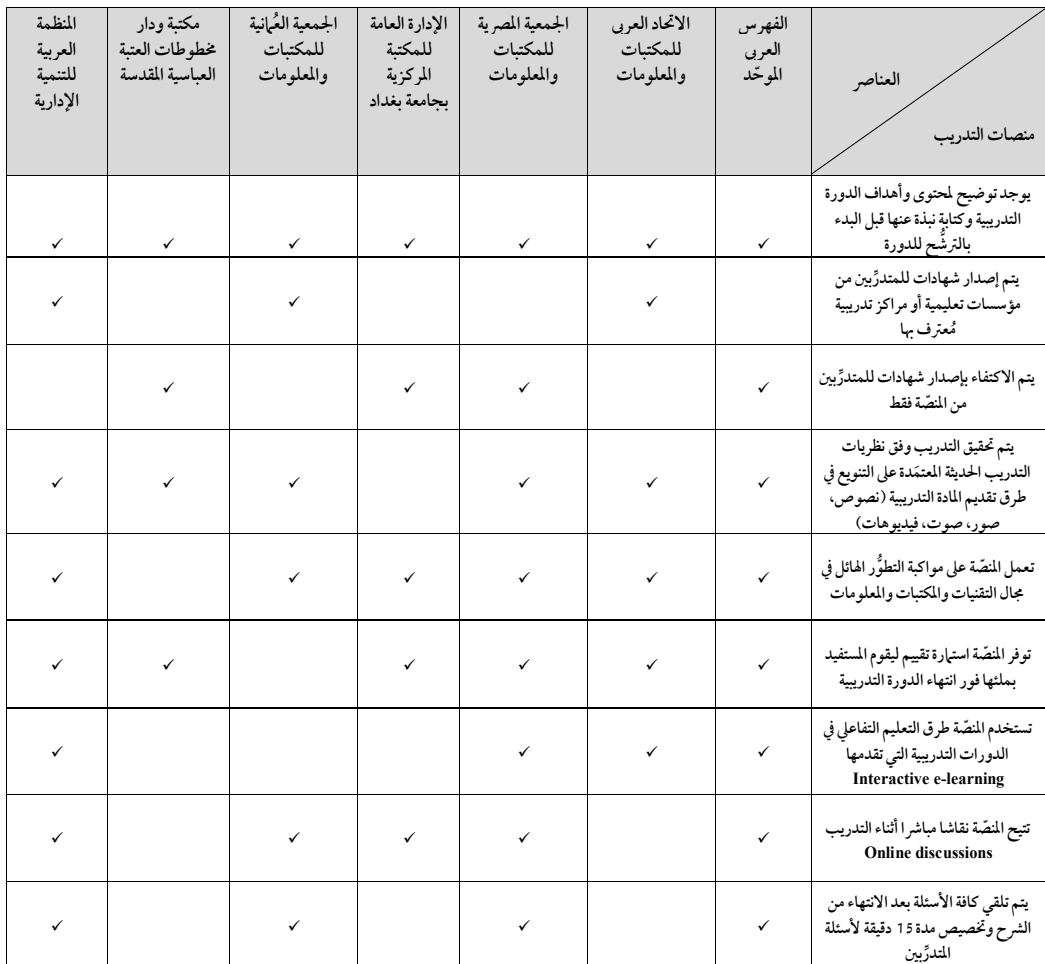

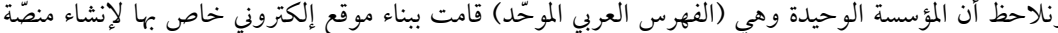

لتدريب أخصائيّ المكتبات باستخدام برنامج Moodle الخاص بإدارة التعليم الإلكتروني، لتفادي أية عقبات حدثت عند استخدام بر نامج zoom في بداية الأمر .

ومن الأفضل أن يتم إنشاء منصّات التدريب عن بُعد باستخدام برامج خاصة بالتعليم والتدريب الإلكتروني، وعلى سبيل المثال النظام مفتوح المصدر (Moodle) مع تخصيص خادم قوي ومساحة كبيرة وإنترنت ذي سرعة فائقة، وتصميم جيد لواجهة التعامل التي ستحقق أقصى استفادة ممكنة لكافة المستفيدين.

# المور الرابع : المطلبات الأكاديمية (المتوى وطرق الإتاحة):

جدول (14): يوضِّح مدى توافر المتطلبات الأكاديمية (المحتوى وطرق الإتاحة)

بناءً على تفريغ قائمة المراجعة التي قام بملئها مسؤولو منصَّات التدريب عن بُعد في مجال المكتبات والمعلومات محل الدراسة، يتضح من الجدول السابق توفُّر غالبية المتطلبات الأكاديمية المطلوب توافرها في تلك المنصّات من حيث المحتوى وطرق الإتاحة، وتقوم كافة منصّات التدريب محل الدراسة بكتابة توضيح لمحتوى وأهداف الدورة التدريبية، ونبذة عنها قبل البدء بالترشح للدورة، كما تعمل غالبية المنصَّات على تحقيق التدريب وفق نظريات التدريب الحديثة المعتمدة على التنويع في طرق تقديم المادة التدريبية: (نصوص، وصور، وصوت، وفيديوهات)، ومواكبة التطوُّر الهائل في مجال التقنيات والمكتبات والمعلومات، وكذلك توفير استهارة تقييم ليقوم المستفيد بتعبئتها فور انتهاء الدورة التدريبية، وتعدُّ استهارة التقييم من الأمور المهمة للوقوف على نقاط الضعف وتقويمها لاحقًا، كما تتيح غالبية المنصَّات نقاشا مباشرا أثناء التدريب Online .discussions

وهناك بعض منصَّات التدريب عن بُعد محل الدراسة، تستخدم طرق التعليم التفاعلي في الدورات التدريبية التي تقدمها Interactive e-learning، كما تقوم بتلقى كافة الأسئلة بعد الانتهاء من الشرح، وتخصيص مدة 15 دقيقة لأسئلة المتدرٌّ بين.

بينها نجد افتقار بعض منصّات التدريب لبعض العناصر المهمة والمتطلبات الأكاديمية الضرورية التي ينبغي توافرها في تلك المنصّات.

وهناك بعض المنصّات تسعى لإصدار شهادات للمتدرِّبين من مؤسسات تعليمية أو مراكز تدريبية مُعترف بها؛ على الرغم من شهادة المنصّة وحدها تكفي إذا كانت المنصّة مرخّصة وتابعة لجهة مُسحلة في الدولة.

# المور الخامس : الدعاية والإعلان:

يوضِّح الجدول التالي طرق الدعاية والإعلان عن منصَّات التدريب عن بُعد في مجال المكتبات والمعلومات محل الدراسة، والسُّبل المستخدمة في ذلك.

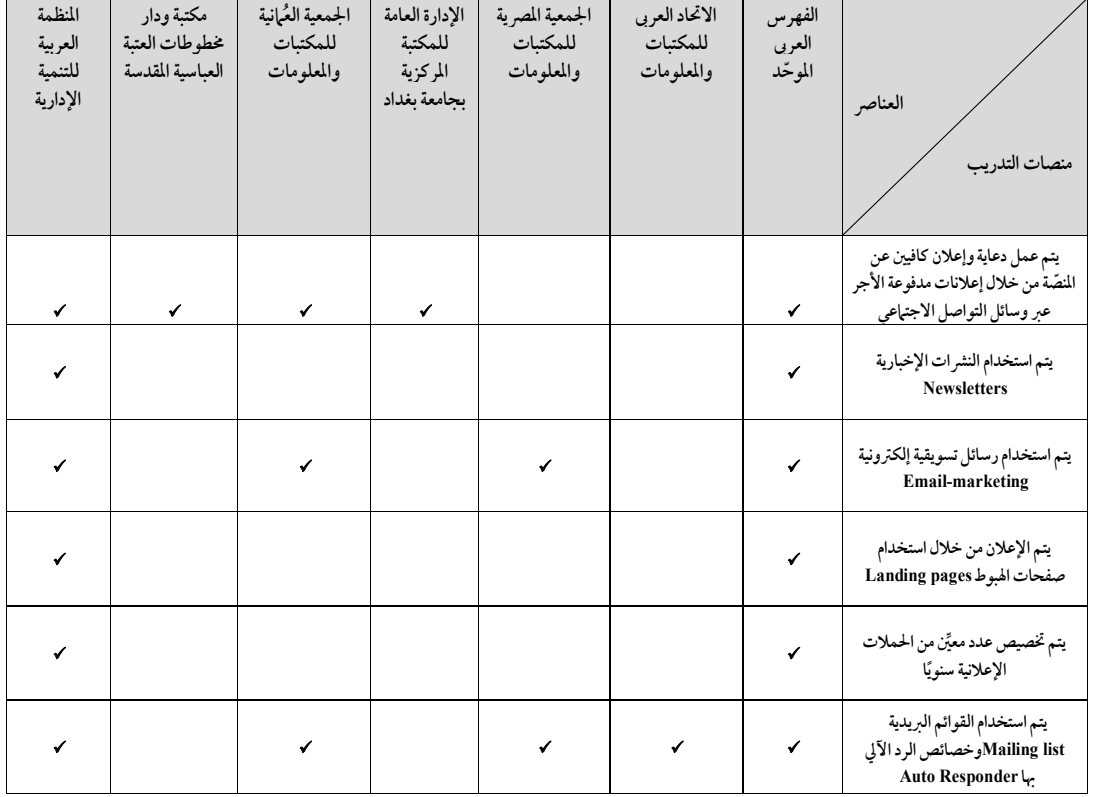

جدول (15) : الدعاية والإعلان

يتضِّح من الجدول السابق افتقار غالبية منصَّات التدريب محل الدراسة لعنصر الدعاية والإعلان الكافيين لترويج الدورات التدريبية الإلكترونية التي يطرحونها، ولهذا السبب يكون عدد المشاركين في الدورة التدريبية قليلا نسبيًا.

بينيا يتضح استخدام كافة وسائل الدعاية والإعلان في مؤسستين فقط وهما: (الفهرس العربي الموحَّد – والمنظمة العربية للتنمية الإدارية).

وكشفت الدراسة أن أكثر الوسائل وقنوات الاتصال المعتمَد عليها في الدعاية والإعلان عن الدورات التدريبية الإلكترونية هي: (منصَّات التواصل الاجتهاعي، والرسائل التسويقية الإلكترونية، والقوائم البريدية) وتعتمدها غالبية المؤسسات العربية للإعلان عن الدورات، وتقديم دعوات المشاركة والحضور بفعالياتها المختلفة، وهي أكثر الوسائل التي يفضلها المستفيدون للإعلام، وللتعرُّف على ما تطرحه منصّات التدريب.

# 3/2 سلبيات / إمكانيات منصات التدريب عن بعدرمحل الدراسة:

في ضوء ما سبق عرضه لإمكانيات منصَّات التدريب عن بُعد، يمكن الإشارة إلى وجود عدد من السلبيات في منصَّات التدريب محل الدراسة، والتي قد تؤثر بشكل أو بآخر على العملية التدريبية الإلكترونية، ومنها ما يلي :

- عدم توافر فريق كامل لمتابعة المنصّة وعملية التدريب الإلكتروني كالتالي: (مصمَّمو البرامج التدريبية ومصمِّمو الموقع التدريبي، والمدرِّبون ومديرو الموقع الإلكتروني التدريبي) في بعض منصَّات التدريب عن ٽعلي.
- وجود قصور في تقديم الدورات التدريبية الإلكترونية المجانية من قِبَل المدرِّيين والمتدرِّيين أيضا وكذلك منصّات التدريب.
	- عدم تكامل بعض منصَّات التدريب وعدم قابليتها للتحديث والتطوير المستمر .
- وجود صعوبة في استخدام بعض منصَّات التدريب من خلال: (الواجهات، والأيقونات، والأشكال، والروابط، والانتقالات بين صفحات المنصَّة.)
- عدم وجود تفاعلية بين العناصر الثلاثة الأهم في عملية التدريب الإلكتروني: (المدرِّب، والموظفون، والبرنامج التدريبي) في بعض منصّات التدريب.
	- عدم التأكَّد من توافر سرعة إنترنت فائقة للقاعات التدريبية الافتراضية (الصوتية والمرئية).
- عدم توافر صفحات دعائية لبعض المنصَّات على كافة وسائل التواصل الاجتماعي: "فيس بوك، وتويتر، وإنستجرام، ولينكد إن، وسلايد شبر."
- تفتقر غالبية منصَّات التدريب إلى وجود دورات تدريبية إلكترونية مُسجلة على المنصَّة، التي تساعد  $\mathcal{L}_{\mathcal{A}}$ المتدرِّبين في الوصول إلى الدورة التدريبية في أي وقت.
	- عدم توافر دعم فني أثناء البث المباشر للدورة التدريبية في بعض المنصّات.
	- اعتياد غالبية منصّات التدريب على أكثر التطبيقات المجانية استخداما وهو بر نامج Zoom فقط.
- افتقار بعض منصّات التدريب إلى توفير استهارة تقييم، ليقوم المستفيد بتعبئتها فور انتهاء الدورة التدريبية، وتعدُّ استإرة التقييم من الأمور المهمة للوقوف على نقاط الضعف وتقويمها لاحقًا.
- افتقار بعض منصَّات التدريب إلى استخدام طرق التعليم التفاعلي في الدورات التدريبية التي تقدمها  $\sim$ .Interactive e-learning
- عدم قيام بعض منصَّات التدريب بتلقى كافة الأسئلة بعد الانتهاء من الشرح، وتخصيص مدة 15 دقيقة لأسئلة المتدرِّبين؛ مما يؤدي إلى فقدان التفاعلية بين المدرِّب والمتدرِّب.
- افتقار غالبية منصّات التدريب محل الدراسة لعنصر الدعاية والإعلان الكافيين لترويج الدورات التدريبية الإلكترونية التي يطرحونها، ولهذا السبب يكون عدد المشاركين في الدورة التدريبية قليلا نسبيًا.
- تعمل غالبية المنصَّات على عقد فعالياتها الإلكترونية على شكل ندوات لا تتعدى 3 ساعات، وهناك ندوات ساعتان فقط.
- عدم قيام بعض الجهات بعقد الدورات التدريبية الإلكترونية بشكل منتظم ودوري، ومنها ما يقدم تلك الدورات على فترات متباعدة جدا للتواجد فقط في المجال.

# المراجع:

# المراجع العربية:

# المراجع الإنجليزية:

FAO (2021). E-learning methodologies and good practices: A guide for designing and delivering e-learning solutions from the FAO elearning Academy. - Rome: FAO learning Academy. Available on http://www.fao.org/3/i2516e/i2516e.pdf

# **Distance training platforms in the field of libraries and information:**

**reality and hope** 

Jasmine Ali Abdo Shabaan Director of the International Center for Libraries and Information Centers Jasmine.ali88.ja@gmail.com

 *This research is about e-training platforms in the libraries and information field in the Arab world that provide e-training courses in the libraries, information technology and archives field. As well as studying the requirements (human - material - technical - academic) in e-training platforms, and the methods of advertising for each of them.* 

*Among the most prominent findings of that study is that the best procedures and recommended standards for holding and implementing electronic courses and the role of training platforms did not receive the required attention. And the absence of the media and academic aspect to hold and implement e-training courses, and some weaknesses and shortcomings were identified for study, and an attempt to avoid these shortcomings when creating an independent e-training platform for library and information specialists in the Arab world. The study recommends the need to define standards for e-training, study the performance of remote training platforms, identify their practices and the strengths they include that must be taken into account, or the weaknesses they face that must be addressed and improved to ensure the success of the role of these platforms in providing the best electronic courses without technical or technical obstacles. Or administrative to appear in those platforms, and for those platforms to achieve their goals and suit the requirements and needs of trainees.* 

 *Keywords: Distance training ; Training platforms ; Training in the libraries and information field ; Etraining platforms ; E-training courses .*